#### Open Source | Open Possibilities and the Confidential and Proprietary Cualcomm Innovation Center, Inc. Confidential and Proprietary

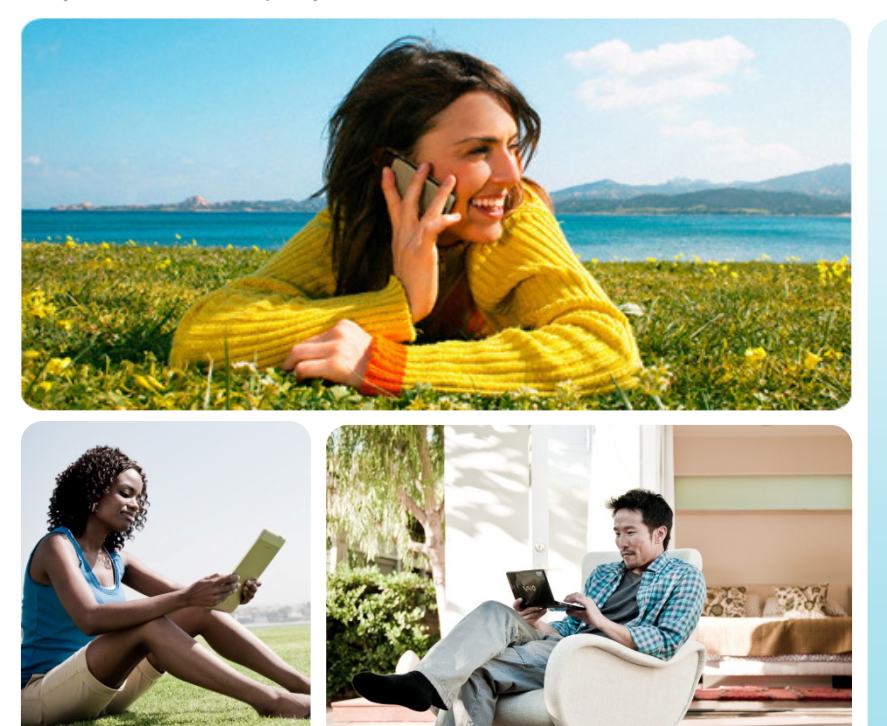

# Proposed Modifications to the W3C Geolocation API

April 2013

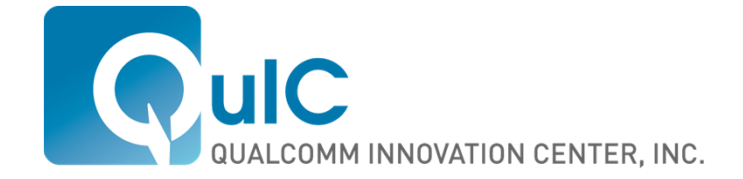

#### **Introduction**

- The Worldwide Web Consortium (W3C) introduced a geolocation API for Javascript developers
	- **Initial work and implementations appeared in 2008**
	- Basic specification has now been adopted by all major browser vendors
		- Available in underlying web runtime engines (Gecko, Trident, Webkit)
- **The Geolocation Working Group in the W3C is responsible for the** specification
	- Group has not progressed on specifications for more than a year
		- Shelved Geolocation Level 2 spec work
- W3C (esp. SysApps WG) member companies should come to a determination as to whether the current API is sufficient "for building Web applications with comparable capabilities to native applications" (SysAppsWG charter)

#### Proposed Change Areas

- Mobile app developers have already had access to much richer location API's when compared to current web counterpart dating back to presmartphone days
	- BREW Iposdet and J2ME JSR-179 as examples
- Smartphone API's have improved upon this capability
	- Android Location Manager and Snapdragon SDK enhancements (https://developer.qualcomm.com/mobile-development/mobiletechnologies/snapdragon-sdk-android/features/location)
- What is proposed currently are incremental changes to the W3C API
	- **Geofencing**
	- Indoor Location
- Future changes can examine additional capability to bridge the gap
- Current document may be found at: http://gmandyam.github.io/enhancedgeolocation/

#### Open Source | Open Possibilities

#### Overview of Current API

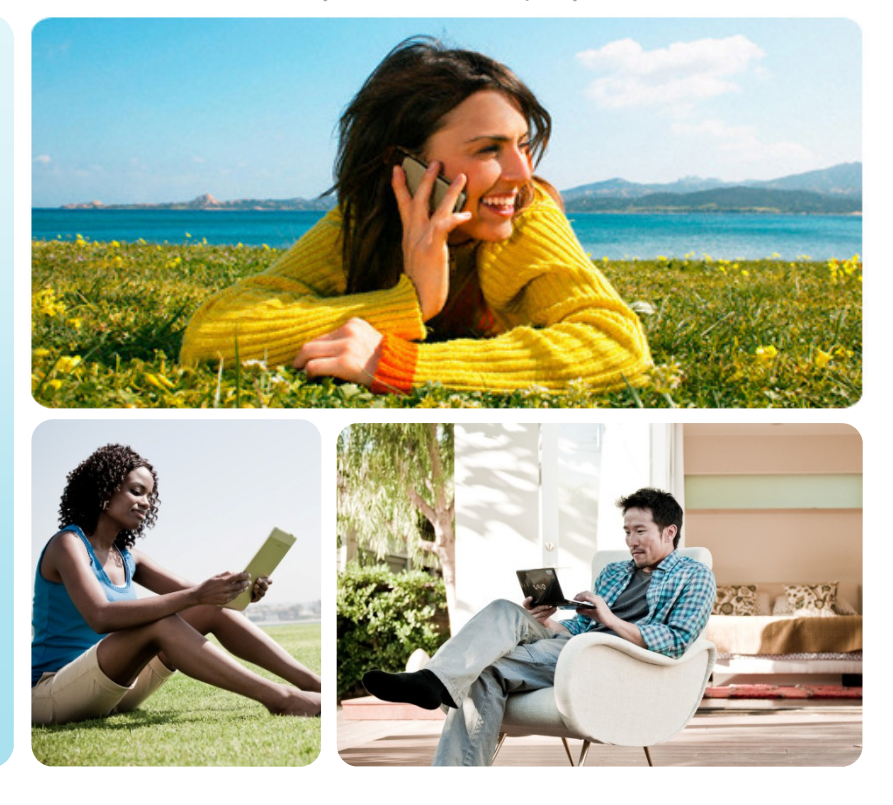

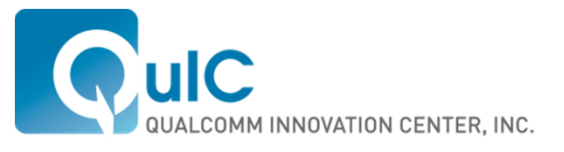

### Existing Geolocation API

- The Javascript API is allows for the following capabilities
	- One-shot location
	- **Position watcher** 
		- Process that returns an event when the implementation has detected <sup>a</sup> change in user position
	- Ability to set location accuracy desired
		- Currently limited developer can enable high accuracy mode or not
	- **Features considered previously and rejected** 
		- Reverse geocoding capability
			- » Ability to look up address based on lat/lon
		- Proximity alert
			- » Event returned when device is detected to be crossing <sup>a</sup> boundary defined by <sup>a</sup> circle

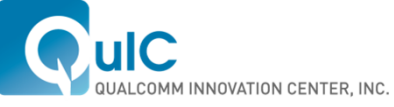

#### API Detail

interface Geolocation { void getCurrentPosition(in PositionCallback successCallback, in optional PositionErrorCallback errorCallback, in optional PositionOptions options);

long watchPosition(in PositionCallback successCallback, in optional PositionErrorCallback errorCallback, in optional PositionOptions options);

```
void clearWatch(in long watchId);};
```

```
interface PositionCallback {
 void handleEvent(in Position position);};
```

```
interface PositionErrorCallback {
 void handleEvent(in PositionError error);
};
```
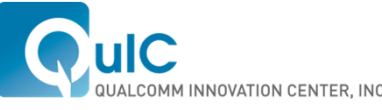

**PAGE 6**6 Open *Source* | Open *Possibilities* 

## API Detail (cont.)

 wacthPosition and getCurrentLocation take as an argument a PositionOptions object

```
interface PositionOptions { 
    attribute boolean enableHighAccuracy; 
    attribute long timeout; attribute long maximumAge; };
```
**Both return a position object** 

interface Position { readonly attribute Coordinates? coords; readonly attribute Address? address; readonly attribute DOMTimeStamp timestamp; };

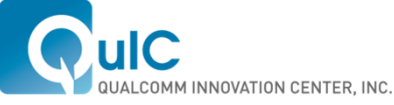

**PAGE <sup>7</sup>**7 Open *Source* | Open *Possibilities* 

#### Open Source | Open Possibilities

## Geofencing Modifications

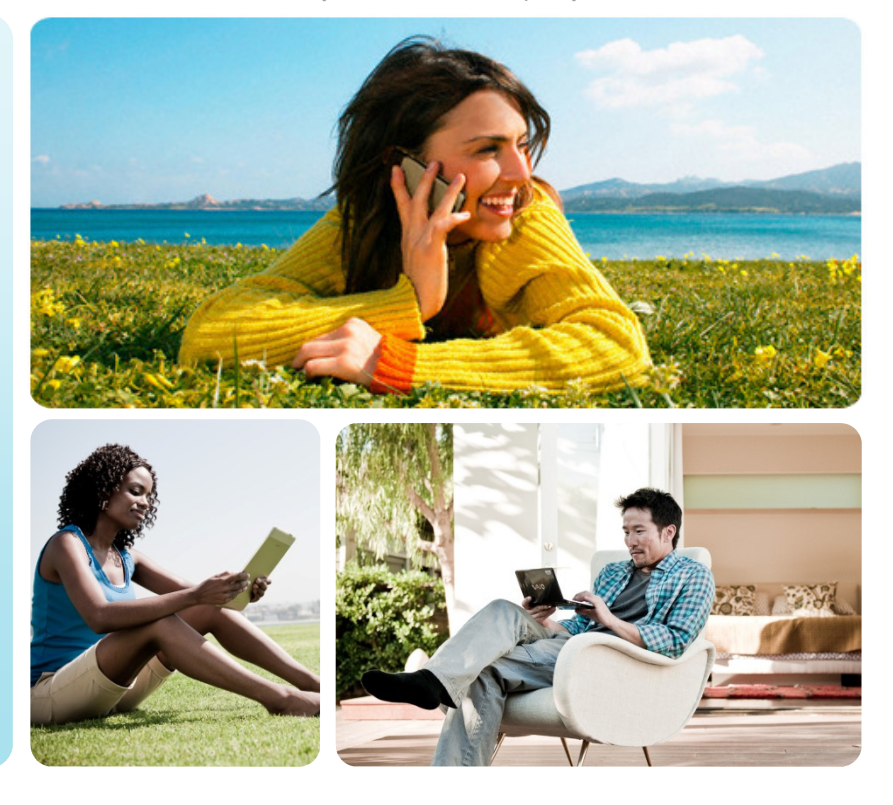

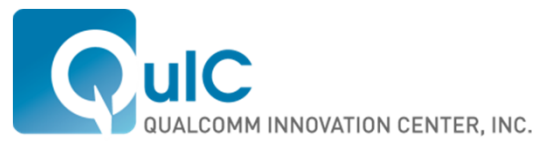

#### **Introduction**

- Current Geolocation API does not have any kind of geofencing ability
	- Typical geofencing capability would include defining a geofence with a centroid (i.e. lat, lon pair) and radius
- **Justification is that it is simple to develop a geofencing method in** Javascript leveraging the existing API
- For mobile devices, particularly multi-core implementations, this is not only limiting but can be detrimental to performance
	- CPU/GPU/Modem partitioning
	- Running geofencing processes on modem is significantly less power consuming then at the app level (e.g. JS)

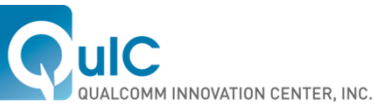

**PAGE 9**9 Open *Source* | Open *Possibilities* 

# Geofencing on Modem Versus Apps Processor

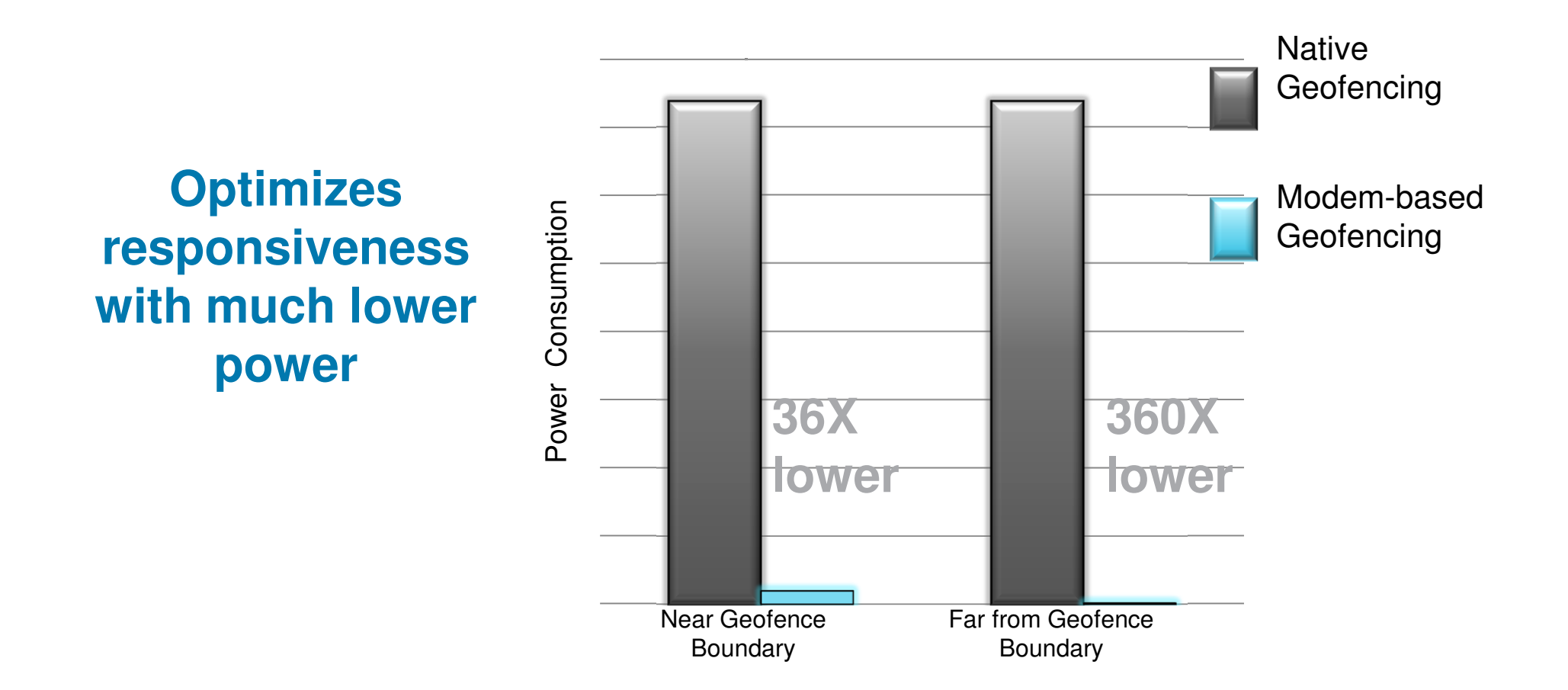

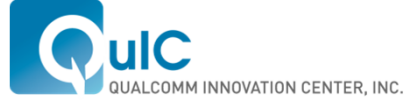

May contain U. S. and international export controlled information. Cualcomm Innovation Center, Inc. Confidential and Proprietary. Internal use only

# QuIC Proposed Changes for Geofencing Capability

**Introduces watchProximity and getCurrentProximityStatus, which provide** for monitoring of breach of events based on a circular fence

void getCurrentProximityStatus(in CurrentProximityCallback successCallback, in optional PositionErrorCallback errorCallback, in watchProximitySettings settings, in optional PositionOptions options);

long watchProximity(in ProximityCallback successCallback, in optional PositionErrorCallback errorCallback, in watchProximitySettings settings, in optional PositionOptions options);

watchProximitySettings defines the geofence

interface watchProximitySettings { attribute double latitude;attribute double longitude;attribute double radius; // in meters attribute long expiration; // in milliseconds

};

**PAGE <sup>11</sup>**

# QuIC Proposed Changes for Geofencing Capability (cont.)

**In addition to a position object, a ProximityState object is also returned by** the functions that defines the device state with respect to the geofence

```
interface ProximityState {
 const unsigned short ENTERING INSIDE = 0;
 const unsigned short LEAVING OUTSIDE = 1;
 const unsigned short UNKNOWN = 3;
 readonly attribute unsigned short breachDirection;
};
```
- breachDirection is interpreted differently depending on whether it is returned from getCurrentProximityStatus or watchProximity
	- Describes whether the device is inside or outside the geofence if it is returned as a result of a call to getCurrentProximityStatus
	- Describes the direction of motion (entering or leaving) if the device crosses the example is the example with the returned as a result of a sell to watch Drevinity. geofence boundary if it is returned as a result of a call to watchProximity

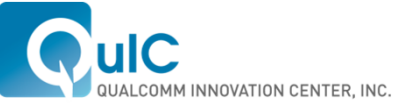

**PAGE 12**2 Open *Source* | Open *Possibilities* 

### Code Sample

```

function updateDisplay(position, proxState) { // Displays geofence event
if (proxState.breachDirection == 0) {

document.write("Entered geofence at " + position.coords.latitude +", " + position.coords.longitude+ "");}
else {if (proxState.breachDirection == 1) {
document.write("Exited geofence at " + position.coords.latitude +", " + position.coords.longitude+ "");}
     else {document.write ("Status unknown" + "<br>");}}
      }// Set geofencevar gf = \{\};
af.latitude = 32.895732;
gf.longitude = -117.195861; 
gf.radius = 10.5;
gf.timeout = 80000;
// Request geofence
var watchProximityId = navigator.geolocation.watchProximity(updateDisplay,gf);
function buttonClickHandler() { 
// Cancel the geofence when the user clicks a button. 
      navigator.geolocation.clearWatch(watchProximityId); }
```
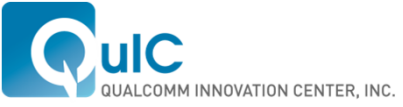

#### Open Source | Open Possibilities

#### Indoor Location **Enhancements**

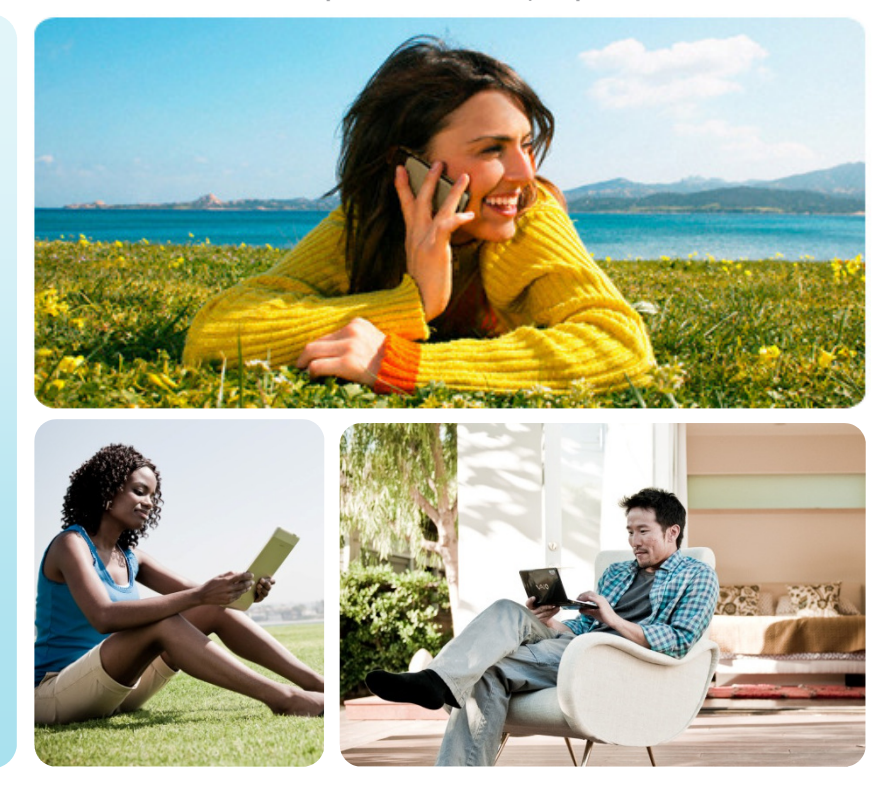

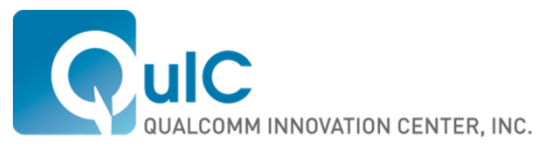

#### Indoor Location Enhancements to API

- **Indoor location capability is now nearly ubiquitously-supported in** smartphone hardware
- **The underlying implementation should make the decision as to which** location technology to use given current operating conditions
	- Setting enableHighAccuracy flag should result in indoor location mechanism being invoked if platform has indoor location capability and operating conditions allow for indoor location determination
- Web app should be able to leverage indoor location metadata when indoor location supported by platform and enabled
	- Floor number (first, second, third, etc.)
	- Additional building information (e.g. maps) that could assist in visualization

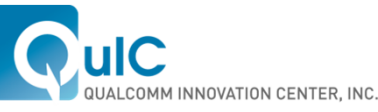

**PAGE 15**5 Open *Source* | Open *Possibilities* 

### Proposal

Enhance returned position object with optional readonly attributes

```
interface Position {
 readonly attribute Coordinates coords;
 readonly attribute Address address;
 readonly attribute DOMTimeStamp timestamp;
 readonly attribute double floorNumber;
 readonly any mapInfo;
 readonly attribute DOMString venueID;
};
```
- floorNumber is double type because of fractional floor representation
	- e.g. 1.5 is a mezzanine floor
- mapInfo defines a JSON object that could include building map data
	- Example: {"mapProvider": "Bing", "mapURL": "http://someplace.anywhere"}
- venueID specifies the ID. Can be used with MapInfo to download maps
	- Example: "White House"

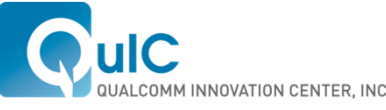

**PAGE 16**6 Open *Source* | Open *Possibilities* 

#### Recommendation

- **I** Ideally a common location API would be leveraged for both websites and packaged apps
- **Current API however cannot bridge the gap between Web Apps and** native apps
- Nevertheless, the privacy model is different and it could make sense for SysApps to take up extensions to the Geolocation API for installed apps
	- Could consider special privilege for enhanced geolocation capabilities
- **Recommendation: SysApps WG take up Geolocation enhancements for** packaged apps in Phase 2

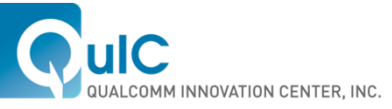

**PAGE <sup>17</sup>**7 Open *Source* | Open *Possibilities*